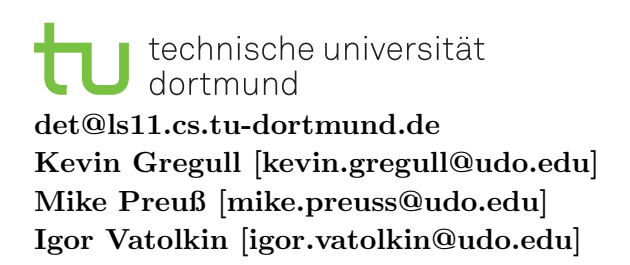

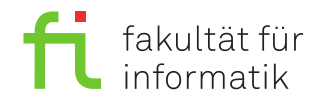

Dortmund, den 13. & 17.10.2014 Dauer: 4 Wochen

# Fachprojekt Digital Entertainment Technologies (WS 2014/2015)

## Projekt 1: Unity 2D

#### Hinweis

Die Rechner im Pool bitte nie ausschalten, da dann das nächtliche Backup nicht funktioniert. Stattdessen sollten Sie sich einfach abmelden und nur die Monitore ausschalten.

### Aufgabe

In diesem Projekt geht es um das Arbeiten mit der Gameengine Unity3D. Auf den Rechnern im Pool ist Unity3D bereits installiert. Sollten Sie zu Hause an dem Projekt arbeiten wollen, können Sie Unity3D hier herunterladen (4.6 Beta - Stable): <http://unity3d.com/unity/beta/4.6>. Sie sollen die Grundzüge von Unity erlernen und ein Spritebasiertes 2D Spiel umsetzen. Denkbar wären dabei:

- Ein Platformer Hierbei besteht das Spielziel darin, dass Ende des Levels zu erreichen. Hierbei sind Hindernisse, Gegner und Rätsel entlang des Weges denkbar.
- Ein Puzzler Ein Spiel, dessen Hauptziel darin besteht, Puzzle zu lösen. Hierzu zählen unter anderem Tetris, Candy Crush aber auch Angry Birds.
- Ein Brawler Ein kleines Kampfspiel, bei dem das Ziel darin besteht, in einer Art Arena, so viele Gegner wie möglich zu besiegen.

Egal für welche Umsetzung Sie sich entscheiden, Ihr Spiel sollte auf jeden Fall ein Hauptmenü und eine GUI, sowie 1-2 Levels/Arenen/Rätsel aufweisen. Je nach Aufwand Ihrer Level, dürfen Sie auch gerne weitere Levels implementieren, aber achten Sie dabei darauf, dass Ihr Spiel vorher die Minimalanforderungen erfüllt:

Shipping is a feature. A really important feature. Your product must have it  $<sup>1</sup>$  $<sup>1</sup>$  $<sup>1</sup>$ .</sup>

Dazu sollten alle Spiele in einer Zeit zwischen 4-6 Minuten lösbar sein, damit wir beim testen der Spiele genügend Zeit für alle Projekte haben. Außerdem freuen wir uns natürlich immer über besonders schöne und abwechslungsreiche Spiele. Da wir aber kein abgeschlossenes Designstudium vorraussetzen, dürfen Sie sich natürlich jederzeit externer Grafiken und Resourcen, aus den Weiten des Internets, bedienen. Hierbei gilt: Besser gut geklaut, als schlecht erfunden.

#### Ihre Aufgaben

- a) Arbeiten Sie sich ein wenig mit Unity ein und stöbern Sie im AssetStore und dem Internet nach Resourcen, welche Sie eventuell verwenden möchten. *(optional)*
- b) Entscheiden Sie sich für eine der möglichen Umsetzungen und skizzieren Sie den groben Ablauf Ihres Spiels. Uberlegen Sie sich, welche Spielmechaniken/Rätsel/Gegner Sie in Ihrem Spiel umsetzen möchten und wie Sie diese realisieren.
- c) Entwickeln Sie einen Leveleditor, mit welchem Sie Ihr Level angenehm und schnell designen können. *(optional)*
- d) Entwerfen Sie, gemäß Ihrer Planungen, ein *optisch ansprechendes* Level in Unity.
- e) Implementieren Sie die entsprechende GameLogik, damit ihr Level spielbar wird.
- f) Implementieren Sie eine Szene für ein Hauptmenü. Im Menü soll der Spieler die Möglichkeit haben, das Level zu starten oder das Spiel zu beenden. Vom Spiel aus soll der Spieler die Möglichkeit haben, zum Hauptmenü zurückzuwechseln, wenn er z.B. gewonnen hat oder auf eigenen Wunsch, um einen neuen Versuch zu starten. Hinweis: Es ist eigentlich nicht nötig, das Menü als eigenständige Szene zu implementieren. Es hat aber den großen Vorteil, dass das eigentliche Spiellevel beim Wechsel der Szene immer wieder automatisch in einem genau definierten Anfangszustand ist.
- g) Implementieren Sie ein Benutzerinterface, welches dem Benutzer Punktzahlen, Zeiten oder andere grafische Hilfen (Je nach Art Ihres Spiels) zur Verfugung stellt. ¨
- h) Testen Sie ihr Spiel, um einen *vernünftigen* Schwierigkeitsgrad zu erreichen.

#### Hinweis

Bedenken Sie ebenfalls dass für dieses Modul eine Nachbearbeitungszeit von 120 Stunden eingerechnet werden. Bei 15 Präsenzterminen, sollten Sie also weitere 8 Stunden in der Woche für Digital Entertainment Technologies aufwenden. Somit ergibt sich für das erste Projekt eine Arbeitszeit von 12h \* 4 Wochen = 48 Stunden. Bitte teilen Sie sich diese Zeit also gut ein.

<span id="page-1-0"></span><sup>1</sup><http://www.joelonsoftware.com/items/2009/09/23.html>